## **AGRARMARKT AUSTRIA MARKETING GESMBH**

## Dresdner Straße 68a / A-1200 Wien, Postfach 214 / Tel. +43 50 3151-0 Fax +43 50 3151-4925 / www.amainfo.at

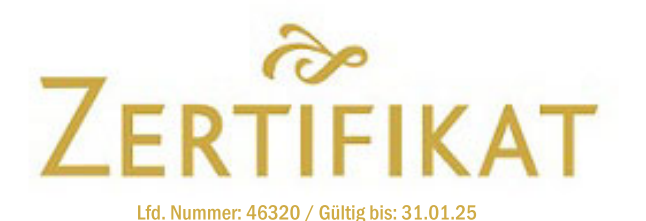

Die Agrarmarkt Austria Marketing GesmbH bestätigt hiermit, dass bei der Überprüfung des Lizenznehmers

## **HÜTTHALER KG**

die in der angeführten Betriebsstätte hergestellten bzw. angebotenen Erzeugnisse den Anforderungen der AMA-Gütesiegel-Richtlinie "Fleischerzeugnisse" idgF entsprachen.

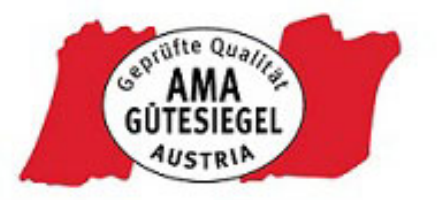

Folgende vom Lizenznehmer in der Betriebsstätte

## **HÜTTHALER KG LINZER STRASSE 1, 4690 SCHWANENSTADT**

hergestellten Produktgruppen dürfen bei Einhaltung der entsprechenden Richtlinie mit dem AMA-Gütesiegel und der Lizenznummer 10713911 gekennzeichnet werden:

Extra-, Weißwürste (gemäß Godex Sorte 1b), Knacker, Leberkäs (gemäß Codex Sorte 2), Kochpökelwaren (gemäß Codex B.5.1), Polnische Spezial, Wiener und Aufschnittwürste (gemäß Codex Sorte 2a), Rohpökelwaren (gemäß Codex B.5.2), Rohwürste mit Belag, schnittfest (gemäß Codex B.4.5.1.1), Rohwürste ohne Belag, schnittfest (gemäß Codex B.4.5.1.2), Streichfähige Kochwürste (gemäß Codex B.4.3.2), Sulzwürste - schnittfeste Kochwürste (gemäß Codex B. 4.3.3.1), Tiroler, Polnische, Käswurst und Debreziner (gemäß Codex Sorte 2b), Wiener Spezial und Krakauer (gemäß **Codex Sorte 1b)** 

Dieses Zertifikat ist nur in Verbindung mit einem aufrechten Lizenzvertrag mit der Agrarmarkt Austria Marketing GesmbH sowie einem Kontrollvertrag mit einer zugelassenen Kontrollstelle bis  $\bf{31.01.25}$  gültig, sofern die Bestimmungen der oben genannten Richtlinie eingehalten werden.

Clubertale-1

Wien, am 26.01.24

Geschäftsführerin

Leiter "Qualitätsmanagement"